### Selected References

Heimann, S., Kriegerowski, M., Isken, M., Cesca, S., Daout, S., Grigoli, F., … Dahm, T. (2017). Pyrocko - An open-source seismology toolbox and library (Version 0.3). GFZ Data Services. https://doi.org/10.5880/gfz.2.1.2017.001

Rongjiang Wang; A simple orthonormalization method for stable and efficient computation of Green's functions. Bulletin of the Seismological Society of America ; 89 (3): 733–741.

Bassin, C., Laske, G. and Masters, G., The Current Limits of Resolution for Surface Wave Tomography in North America, EOS Trans AGU, 81, F897, 2000.

.

**Seismic velocity models** through *CRUST2.0* and the *Global Crustal Database* (USGS).

**Digital Elevation Models** from *ETOPO1* and *SRTML3*.

The pyrocko.dataset submodule provides you with a convenient access to prominent online and offline geodatasets: **San Luis San Luis Río Colorado**

**Tectonic datasets** include a plate boundary model *PeterBird2003* and global strain rate model *GSRM1*.

**Geographical data** provided through the *GSHHG* coast-line database and *Geonames.org*, (city names and population)

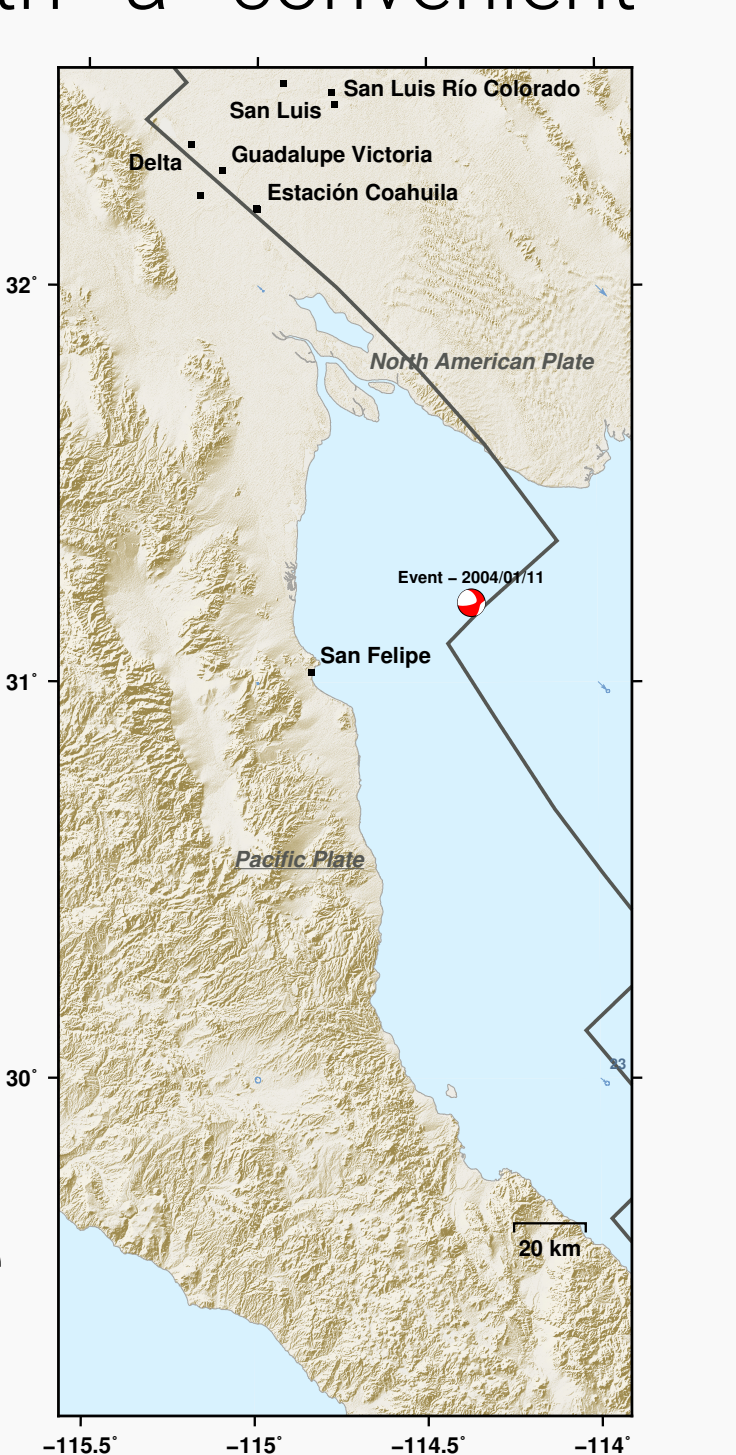

### Forward Modelling

Use **Fomosto** and pyrocko.gf to calculate Green's functions (GF) taylored to your earth model and problem. The GFs are stored and managed in ready-to-use databases. In this way you can separate the computationally expensive operation from any source modelling. Pyrocko wraps different numerical forward-modelling codes, such as *QSEIS*, *QSSP* and *PSGRN/PSCMP* to calculate Green's function databases.

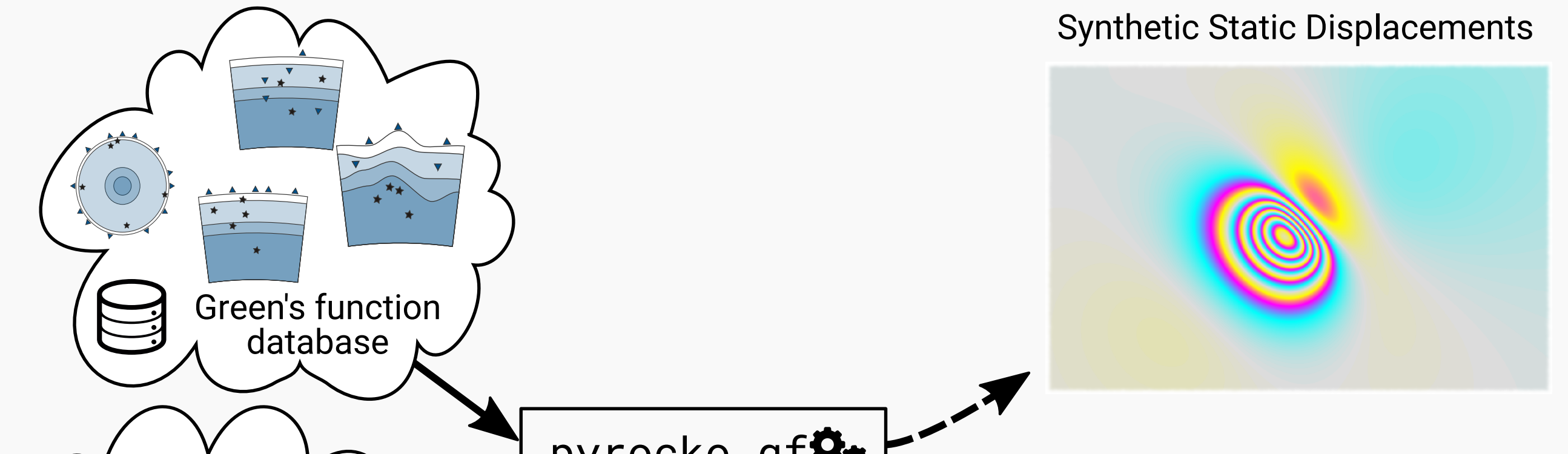

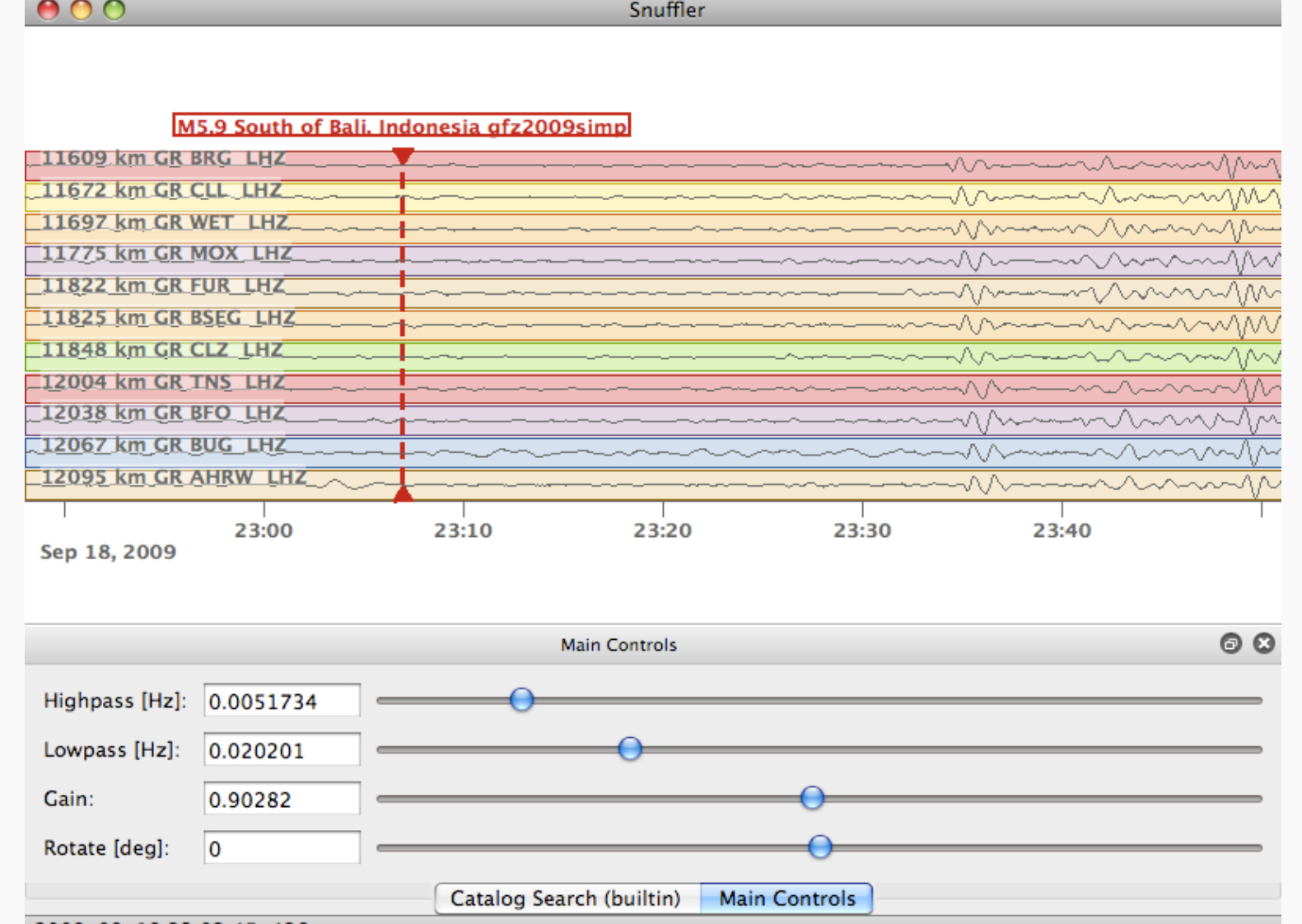

# Synthetic Seismic Waveforms pyrocko.gf@o Source Model

With **Snuffler** you interactively browse through your seismograms, may they be big archives or small datasets. Snuffler features plug-ins (*snufflings*) that provide you with a broad variety of seismological applications. A selection of features include:

#### Figure 1: Seismic rays in layered media - calculated and plotted with Cake.

Choose a **source type**. Currently implemented for your modelling are: (1) explosion source, (2) double-couple source, (3) moment tensor, (4) rectangular fault plane and (5) a ringfault system.

Or an **arbitrary source geometry** created by yourself. It is possible with our gridded Green's function databases.

Finally, get what you want: **dynamic** and **static**, **near-field** and **far-field** surface displacements.

## Ecosystem

In Pyrocko's wake the development of seismological software thrives:

• **Grond** – The Earthquake Buster

Probabilistic source optimisation from waveforms and geodetic data

**Cake** is your tasty tool for 1D travel-time and ray-path computations. You can use it to solve classical seismic ray theory problems for layered (1D)

 • **Lassie** – A friendly Earthquake Detector Even sniffs the faintest tremor.

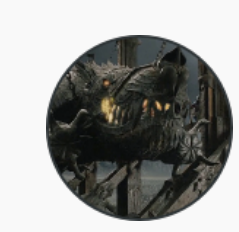

**Pyrocko** is an open source seismology toolbox and library, written in the Python programming language. It can be utilized flexibly for a variety of geophysical tasks, like seismological data processing and analysis, modelling of waveforms, InSAR or GPS displacement data, or for seismic source characterization.

- **BEAT** Bayesian Earthquake Analysis Tool Source optimisation from geodetic and seismic data
- **KITE** Interactive InSAR data Postprocessor InSAR displacement analysis, subsampling and error estimation
- **Talpa** Interactive Static Source Modelling Analytical and numerical displacement source modelling
- **Automap** Beautiful Maps from GMT Swiftly create informational maps through Pyrocko
- **Jackseis** Waveform archive data manipulation The Seismologist's Swiss Army Knife

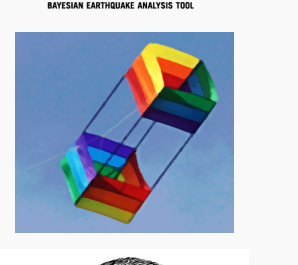

**BEAT** 

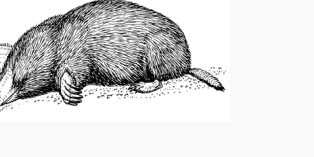

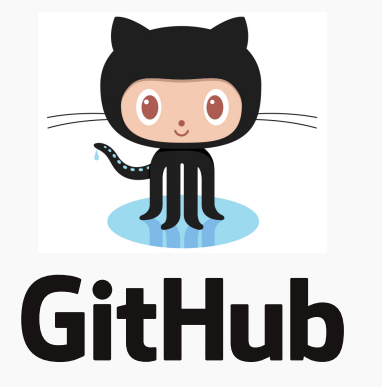

## Clients and Data Access

**GPS position data** served by the National Geodetic Lab of the University of

#### Nevada, Rheno can be accessed and implemented.

#### **Datasets**

**Earthquake catalog data** from *Geofon, GlobalCMT, USGS* and more can be accessed and implemented.

**Online waveform archives** from different institutions can be accessed and downloaded through the FDSN protocol - important providers are preconfigured in Pyrocko (e.g. *IRIS, Geofon*).

- Event and phase picking and management
- Earthquake cluster analysis
- Beamforming
- Cross-correlation of traces
- Station network mapping
- Synthetic travel-time markers
- Interactive synthetic waveform modelling

Listing 1: Example how a pile of waveform data is build, and chops of traces are downsampled efficiently.

With Pyrocko you can read, handle and write many different file formats such as MiniSEED, SAC, SEISAN, GSE1/2, SEG-Y and more. Your local waveform archives can be organized, accessed and batch-processed through pyrocko.pile in a memory-efficient way.

#### from pyrocko import pile

- p = pile.make\_pile(['project\_folder/']) # or thousands of filenames here
- for traces in p.chopper(tmin=tmin, tinc=tinc, tpad=tpad):
	- for tr in traces:
		- tr.downsample\_to(target\_deltat, snap=True, demean=False)

## Travel-Time Calculations

models in a spherical Earth. E. g. for various seismic phases you may calculate:

- Phase arrival times
- Ray paths
- Reflection and transmission coefficients • Take-off and incidence angles

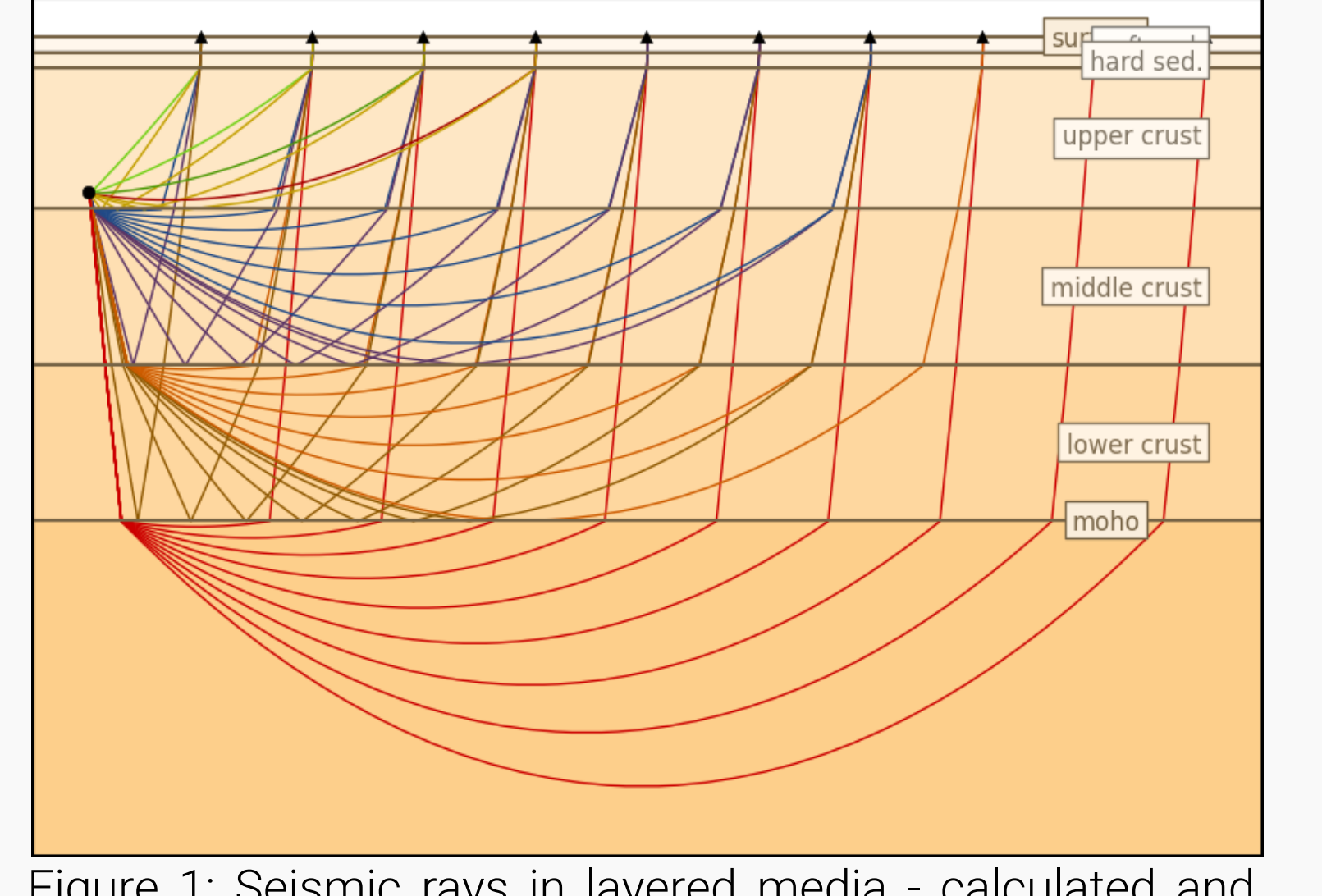

#### Introduction

At its core, Pyrocko is a library and framework providing building blocks for researchers and students wishing to develop their own applications.

This poster gives a glimpse of Pyrocko's features, for more examples and tutorials visit **https://pyrocko.org**.

### Waveform Processing

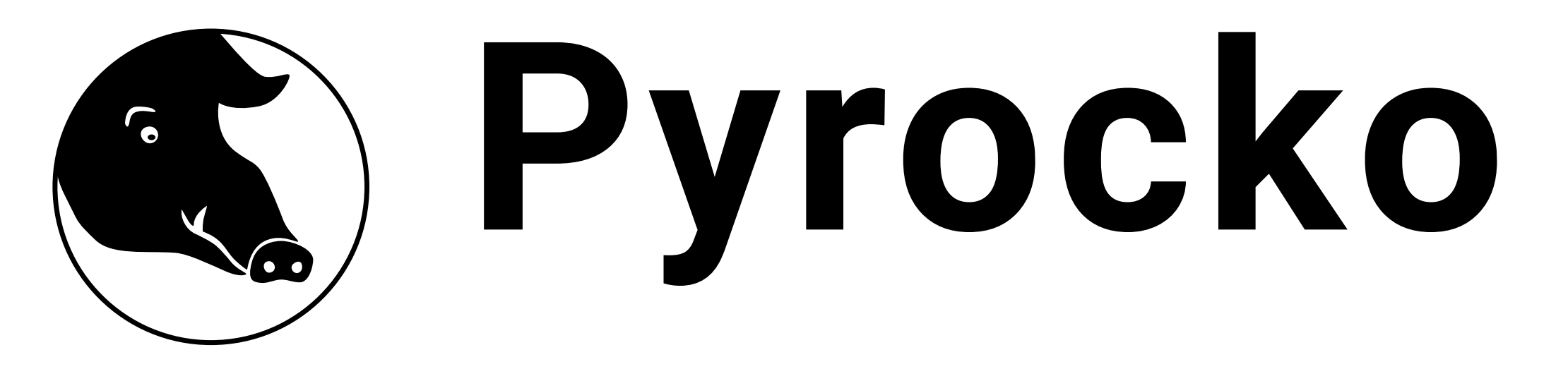

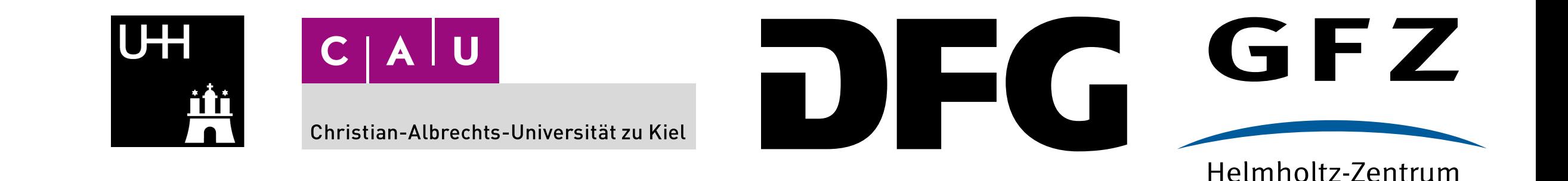

**POTSDAM** 

# A Versatile Software Framework for Seismology

Sebastian Heimann<sup>1</sup>, Marius Kriegerowski<sup>1</sup>, Marius P. Isken<sup>2</sup>, Simone Cesca<sup>1</sup>, Nima Nooshiri<sup>1</sup>, Andreas Steinberg<sup>2</sup>, Henriette Sudhaus<sup>2</sup>, Hannes M. Vasyura-Bathke<sup>3</sup>, Torsten Dahm<sup>1</sup> <sup>1</sup>Geoforschungszentrum Potsdam, Germany, <sup>2</sup>Christian-Albrechts Universität zu Kiel, Germany, <sup>3</sup>King Abdullah University of Science and Technology, Saudi Arabia